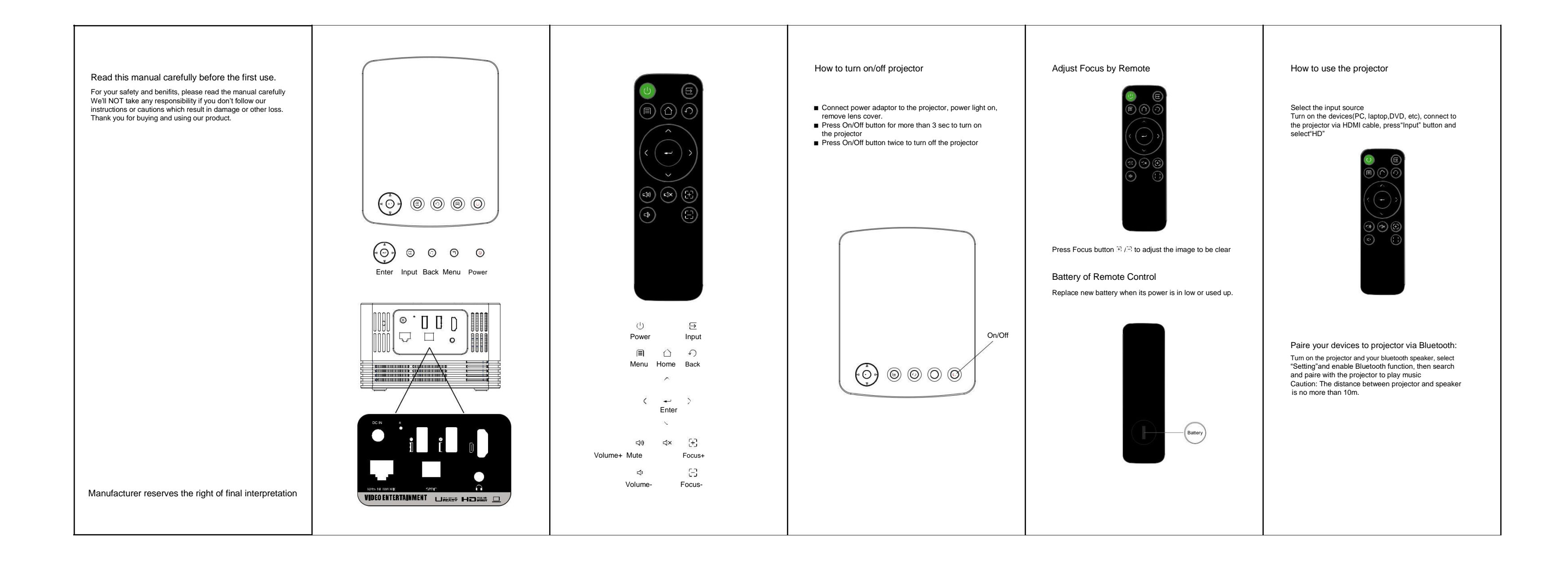

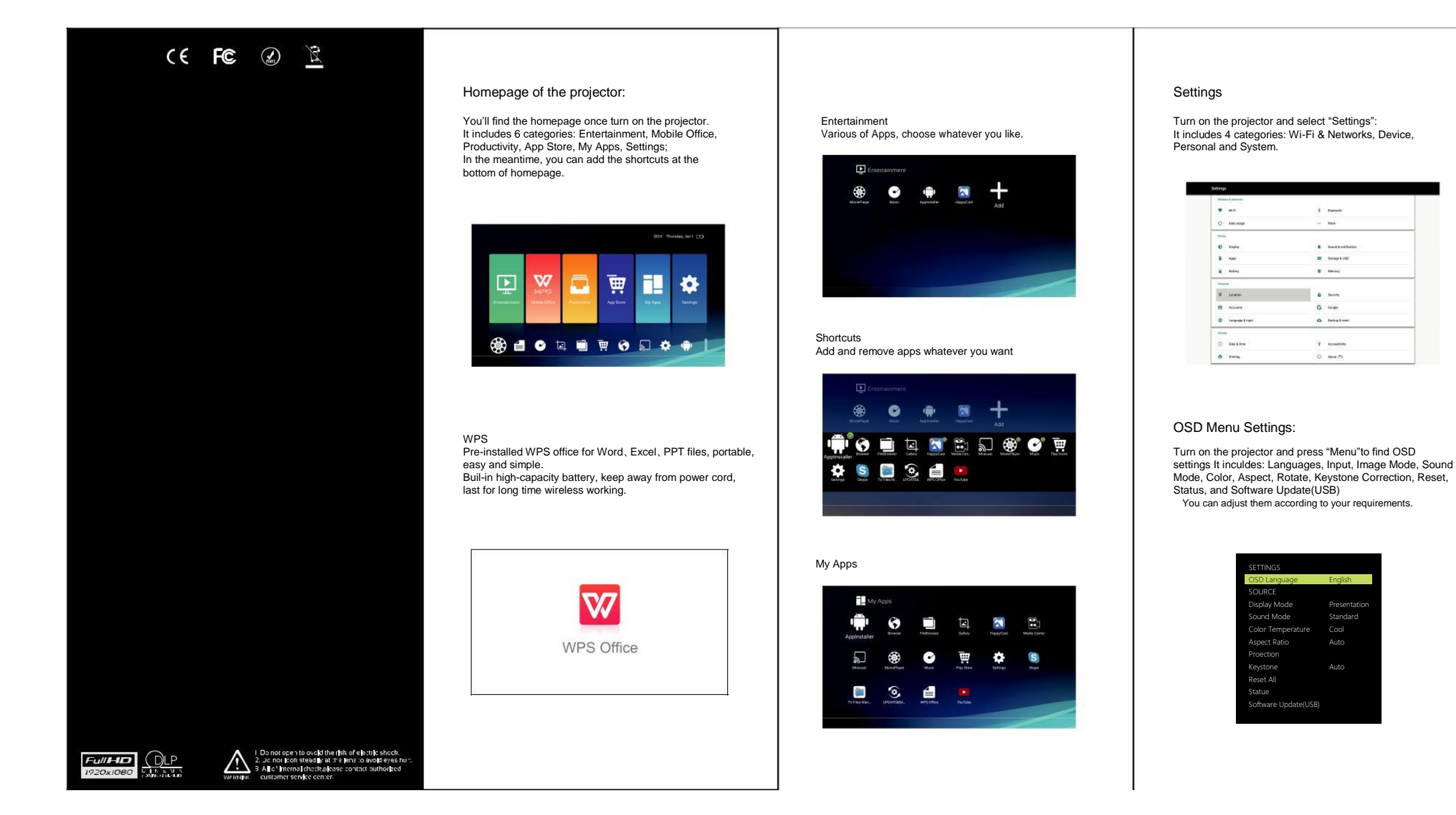

## Safety Instructions

The air inlet/outlet/lens should be well ventilated when projector is working, to avoid device damage, fire explosions Do not drop projector from high falling Do not put any harzards into the accessories; Do not open the projector, please contact with professional person for assistant

Do not use projector at below situation:

Wet, dusty, smoky places, or it may pollute optical elements, reduct product life, and projection image will be dark. Keep minimum (50 mm) space around the appliance for optimal ventilation The places where temperature is above 35℃;

The places which altitude is more than 3000 meters;

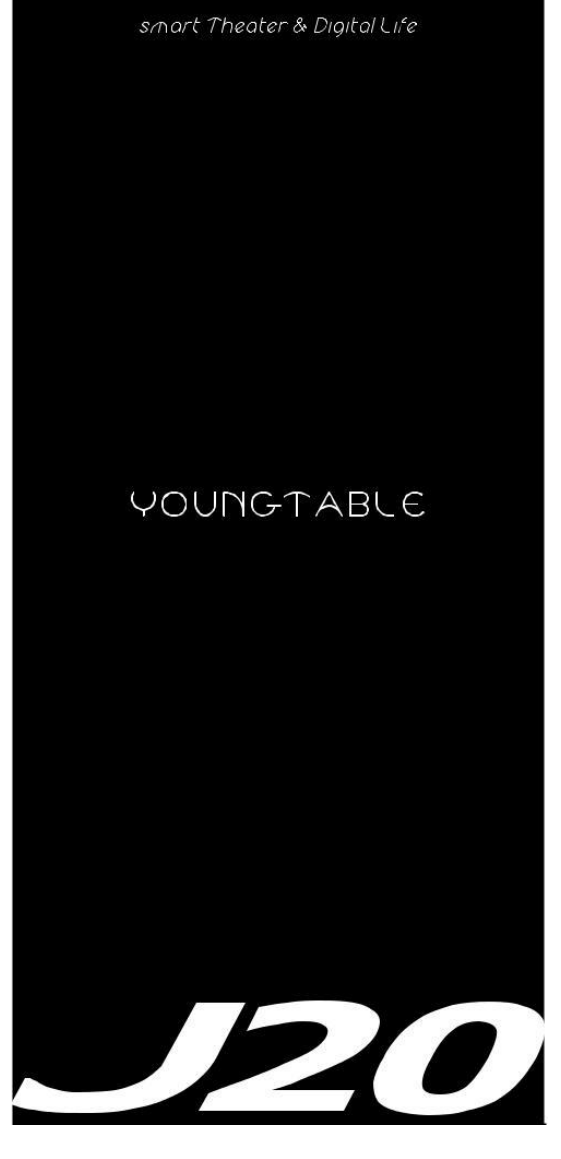